# <del>F</del>ast Lane

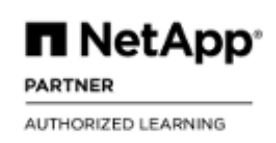

### Administration of Active IQ Unified Manager ONTAP (AOCMCDOT)

#### **ID** AOCMCDOT **Prix** CHF 2 340,– (Hors Taxe) **Durée** 2 jours

#### **A qui s'adresse cette formation**

NetApp employees or NetApp partners who are support engineers, Professional Services workers, or Customer Support Services workers

#### **Pré-requis**

- [NetApp Storage Fundamentals WBT](http://www.fastlaneus.com/product/netapp-sfwbt)
- Working knowledge of clustered Data ONTAP

#### **Objectifs**

By the end of this course, you should be able to:

- Configure Unified Manager to manage your storage infrastructure, storage objects, and protection relationships
- Use annotations to categorize storage objects
- Configure thresholds, event retention settings, and alerts
- Identify and resolve issues in your storage environment Use OnCommand Performance Manager to identify and
- resolve performance incidents Configure Workflow Automation to execute predefined and user-defined workflows for storage operations

#### **Contenu**

Administration of OnCommand Management Solutions for Clustered Data ONTAP (AOCMCDOT) is a 2 day instructor led course that demonstrates how to configure OnCommand Unified Manager, monitor and Manage storage objects, configure Oncommand Performance Manager, and the learn the features and benefits of OnCommand Workflow Automation.

#### **Module 1: Using OnCommand Unified Manager to Monitor Data ONTAP Clusters**

- Configure Unified Manager and enable the discovery process
- Use the Unified manager dashboard to monitor the health of your storage infrastructure
- Create Unified Manager users and assign user roles

#### **Module 2: Monitoring and Managing Storage Objects**

- Monitor the details of the clusters, aggregates, and volumes in your storage environment
- Monitor SAN and NAS components
- Identify and resolve a capacity issue for a volume and an aggregate
- Explore Unified Manager reporting features
- Export data from Unified Manager view to a commaseparated-values (CSV) file

#### **Module 3: Customizing OnCommand Unified Manager for Your Storage Environment**

- Configure capacity thresholds for volumes
- Configure lag thresholds and volume quota alerts
- Configure event-retention setting and alerts
- Use annotations to categorize storage objects
- Assign actions to groups
- Explain some appropriate use cases for both annotations and groups

#### **Module 4: OnCommand Performance Manager Configuration and Performance Monitoring**

- Deploy the Performance Manager virtual appliance
- Perform the initial configuration to integrate Performance manager with Unified Manager
- Use Unified Manager to monitor the performance of cluster objects
- Configure Performance Manager user-defined thresholds

#### **Module 5: Installing and Configuring OnCommand Workflow Automation**

- Identify the basic architecture of the OnCommand WFA server
- Install OnCommand WFA
- Connect OnCommand WFA to Unified Manager
- Navigate the OnCommand WFA UI
- Configure OnCommand WFA data sources and target systems
- Add users to OnCommand WFA

#### **Module 6: Managing OnCommand Workflow Automation Workflows**

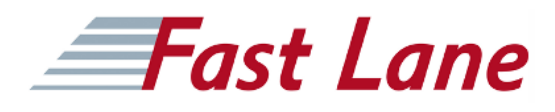

- Execute Predefined workflows from the OnCommand WFA server portal
- Execute predefined workflows from the Unified Manager server
- Monitor workflow execution
- Respond to workflow approval requests
- Create and monitor data-protection relationships

#### **Labs**

- Perform initial setup of Unified Manager
- Add clusters for Unified Manager to manage
- Navigate and use the Unified Manager dashboard
- Monitor clusters, aggregates, volumes, CIFS shares, LUNs, and volume capacity
- Export data from Unified Manager to a CSV file
- Run a Unified Manager report
- Configure event retention settings and alerts
- Configure alerts
- View and manage events
- Configure capacity thresholds for volumes
- Configure global thresholds
- Configure and use annotations to categorize storage objects
- Configure and use groups to categorize storage objects
- Convert an annotation to a group
- Log in to Performance Manager and explore administration options
- Explore the Performance Manager UI
- Manage thresholds and alerts
- Review events and performance statistics.
- Complete the WFA Setup Wizard
- Configure the connection between OnCommand WFA and OnCommand Unified Manager
- Enter storage-system credentials
- Configure data sources
- Add OnCommand WFA users and user roles
- Schedule the creation of a volume
- Manage reserved resources
- Respond to a request for approval
- Create a protection relationship
- Break and resynchronize a protection relationship.
- Configure event retention settings
- Configure an alert

## **Fast Lane**

#### **Centres de formation dans le monde entier**

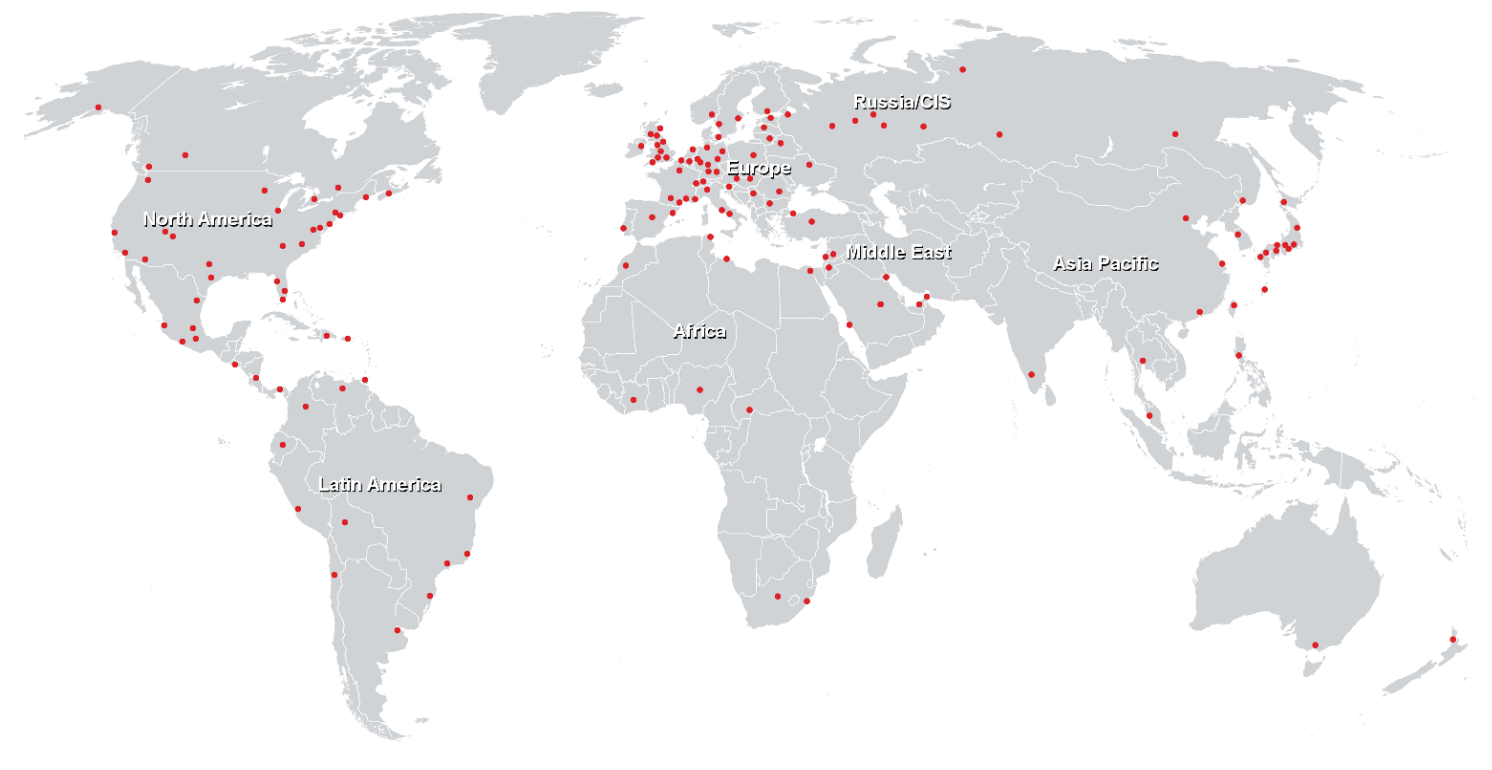

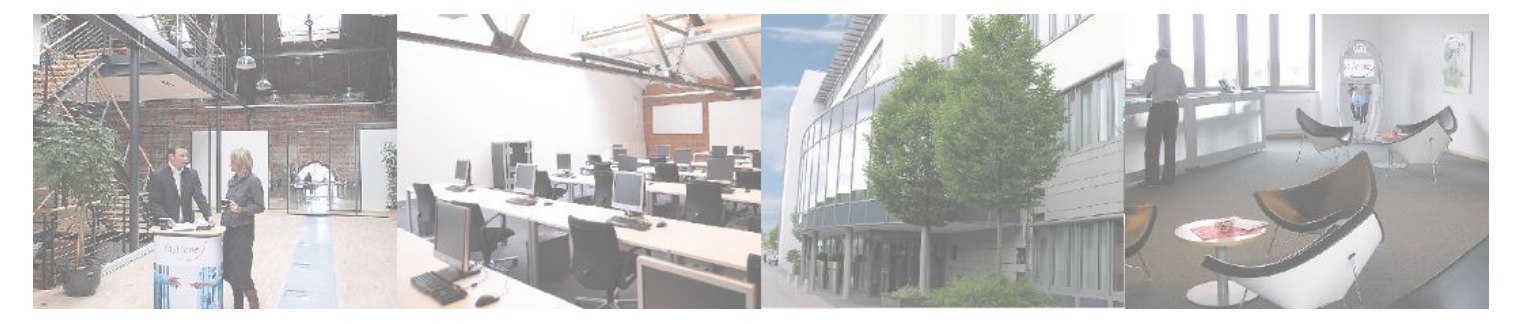

**Fast Lane Institute for Knowledge Transfer GmbH**

Husacherstrasse 3 CH-8304 Wallisellen Tel. +41 44 832 50 80

**info@flane.ch, https://www.flane.ch**